# Cheat Sheet mapaře

#### Příprava doma

- Vždy si pečlivě vyhledat a připravit podklady čím přesnější a podrobnější podklad o to méně měření. V zimě moc měření = mrznutí.
- U sprintu vyhledat pokrytí DTM (digitální technická mapa) účelová mapa povrchové situace. Účelová mapa prostorové situace zahrnuje vybrané stavební, technické a přírodní objekty na zemském povrchu, nad ním a pod ním. Zahrnuje také objekty technické infrastruktury (sítě). Toto mapové dílo vedou a spravují patřičné krajské úřady - geoportály jednotlivých krajů.
- Zálohuj si mapovací soubory. Není nic horšího, než když přijdeš o výsledky řady hodin mapování. Před každým dalším dnem mapování si udělej kopii poslední verze souboru. Pojmenovávej soubory číslováním nebo používej datum v názvu. Ukládej nejenom na disk počítače, ale hodí se i na sdílený disk do cloudu.
- Po nahrání mapovacích souborů do tabletu si doma vždy zkusit kreslící soubor spustit, zda je z počítače na tablet zkopírováno vše a žádný podklad v tabletu nechybí.
- Než vyrazíš mapovat do cizí země, vyžádej si od objednatele mapovacích prací bumážku. Bumážka je papírové sdělení s vysvětlením mapovacích prací v jazyce té země, kde mapování probíhá.

## Základní typy podkladů

**vrstevnice** - většinou ekvidistance po 1 m, v plochých terénech se ale hodí i interval 0,5 m. Je nutné tloušťkou a barvou odlišovat základní a hlavní (zesílené) vrstevnice,

**skonitost** terénu (slope anglicky) - čím tmavší, tím větší sklon a vynikají zde terénní hrany,

- **vegetace** barevně odstupňovaný model (barvy jsou přidělovány na základě výšky, kterou daná vegetace dosahuje,
	- podklad vegetace lze připravit i jako sklonitost, stejně jako sklonitost terénu, tento výstup však neposkutuje informaci o přibližné výšce porostu,
	- podkladová data pro generování výstupu vegatace byla pořizována v letech 2009 až 2013 - za ty roky se vegetace (výška stromů) změnila, někde byl porost vytěžen, všude jinde přirůstá. Z důvodu pokročilého stáří těchto dat se v ČR mapuje spíše již bez tohoto produktu,

**ortofoto** - nejaktuálnější + to ovšem občas nebývá nejužitečnější - při stahování si prohlédni také archivní ortofoto a vyber si ty nejvhodnější. V místech (zemích), kde je kvalitní a ne příliš starý laserscan, lze zcela místo ortofota použít vegetaci,

**katastrální mapa** - ve vektorové podobě (shp - tento formát lze importovat do Mapperu) ke stažení po katastrálních územích v systému S-JTSK [zde.](https://services.cuzk.cz/shp/ku/epsg-5514/) Ze stažených zipů nejčastěji používané: BUDOVY P = budovy plochy, "DALSI PRVKY MAPY L" a "HRANICE\_PARCEL\_L" = vektorová kresba linií katastru,

**DTM** - v místech, kde lesní mapa zasahuje do města, při sprintovce. Již zmiňovaná digitální technická mapa - zde často bývají i vedení inženýrský sítí (plyn, elektřina, voda atd…). Tobě z DTM stačí část ÚMPS - účelová mapa povrchové situace.

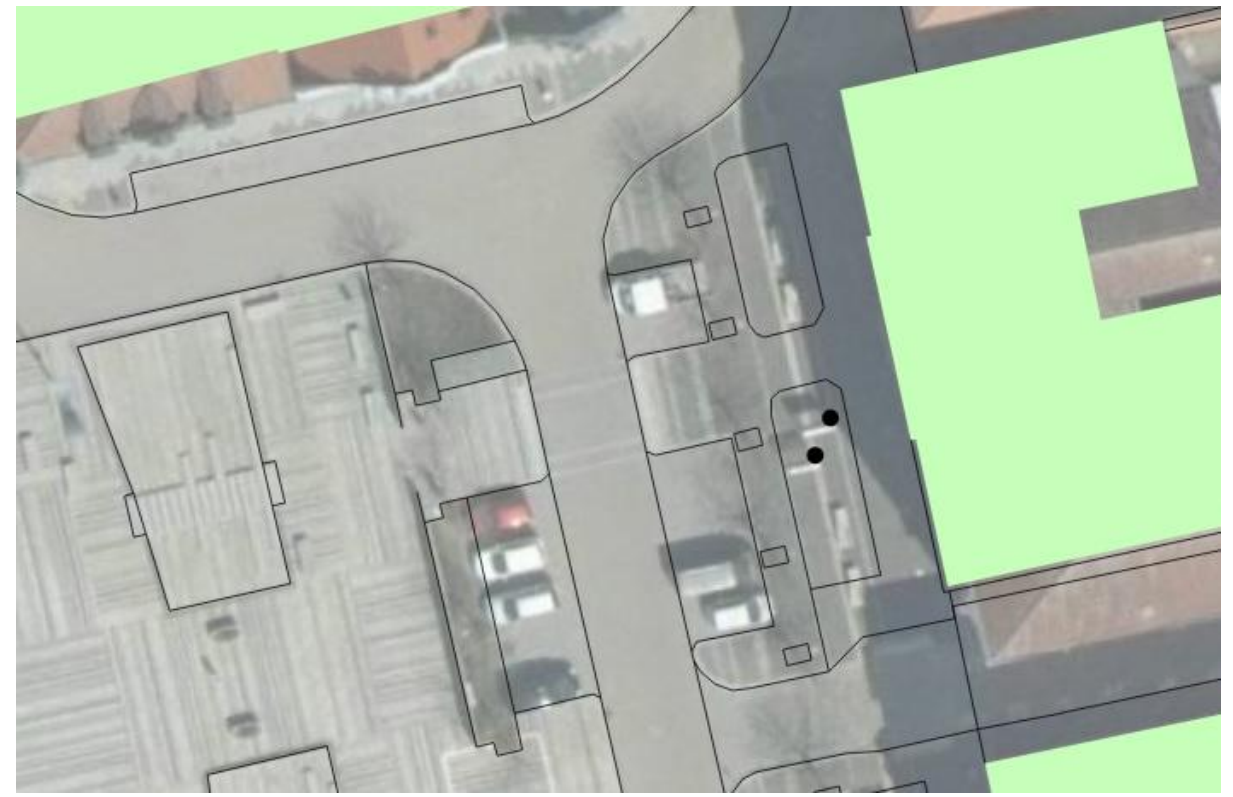

Výřez digitální technické mapy s ortofotem jako podklad - černě kresba linií, zeleně budovy, černé tečky body polohopisu. .

O přípravu podkladů popros někoho zkušenějšího. Je to kapitola sama o sobě.

#### Obecné zásady mapování

Na úvod: **Je důležité dodržet mapový klíč. Nevytvářej vlastní značky, vyvolalo by to jen problémy a neporozumění.**

- Objekt, který na vytištěné mapě nikdo neuvidí, není třeba do mapy umisťovat = **neměň velikosti značek a dodržuj minimální velikosti ploch dle klíče.**

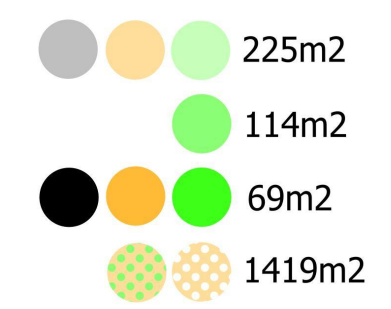

Minimální plochy - pro lepší představu si spočti rozměry např.: 8x9m= 72m<sup>2</sup>

- Stejně jako když se objekty stejné barvy slijí do jednoho objektu a pak společně vypadají jako něco jiného = **dodržuj minimální mezery mezi objekty.**

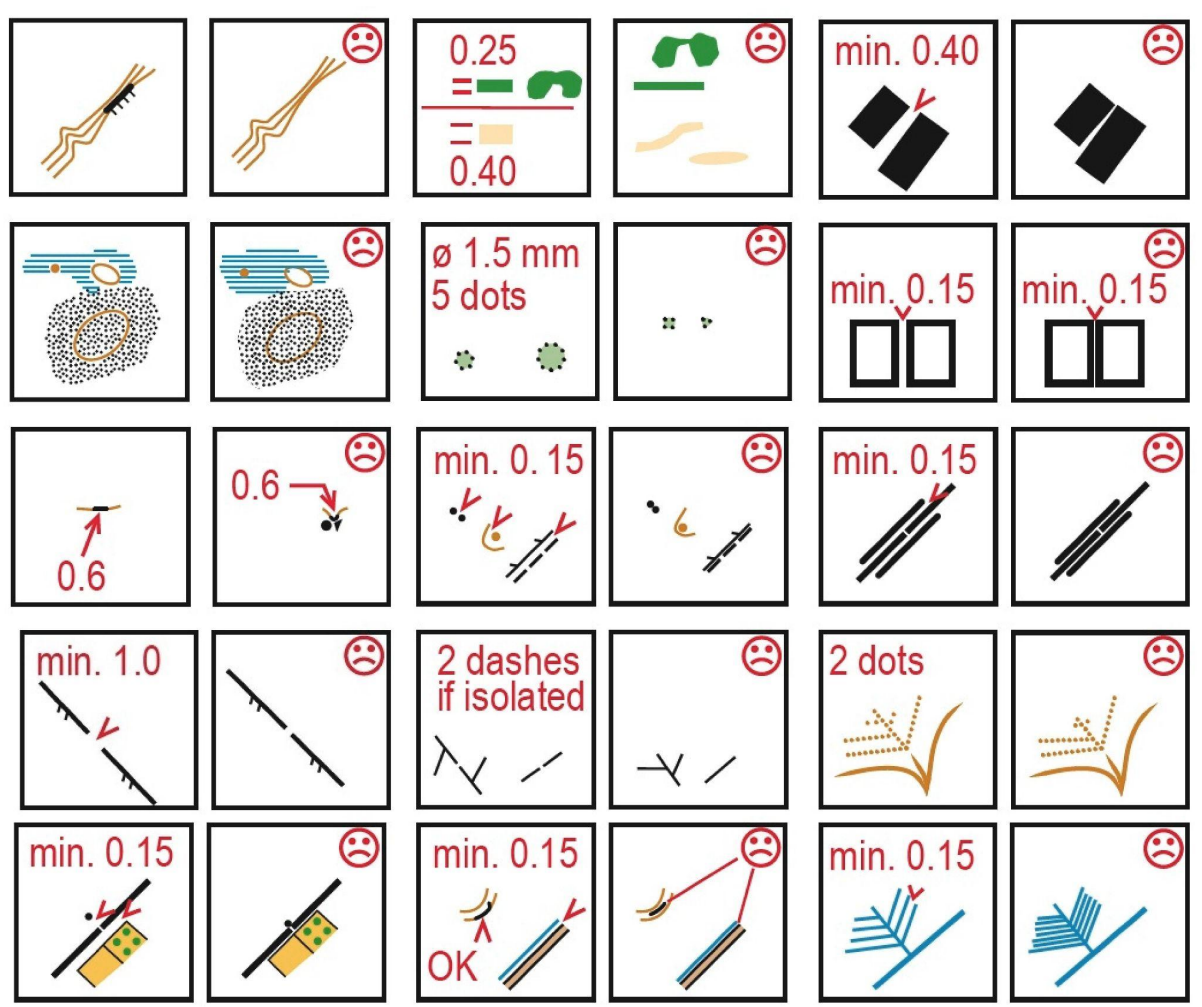

Minimální mezery a čitelnost - výřezy z klíčů

- Pokud máš **podměrečný porostový objekt** (světlinky, hustníčky) zvětši ho na požadovanou velikost, pokud nelze zvětšit - vol postupně tmavší (výraznější stupně) odstíny plochy, na který se vztahuje mírnější plošné kritérium, dokud stupně nevyčerpáš - pokud ani to nepomůže, objekt smaž.
- V klíčích je detailní rozpis, jaké značky je **zakázáno kombinovat** s jakými.

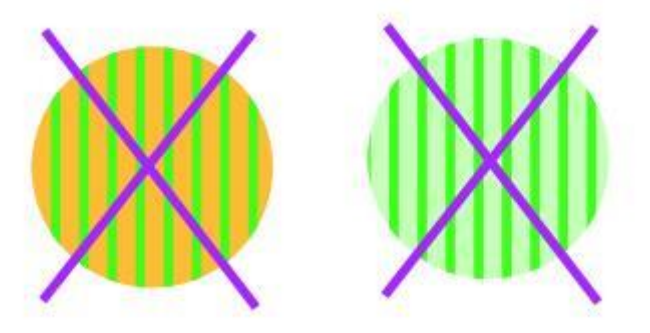

Nejčastější zakázané kombinace značek

- Používej **dash pointy** pro lepší čitelnost mapy:

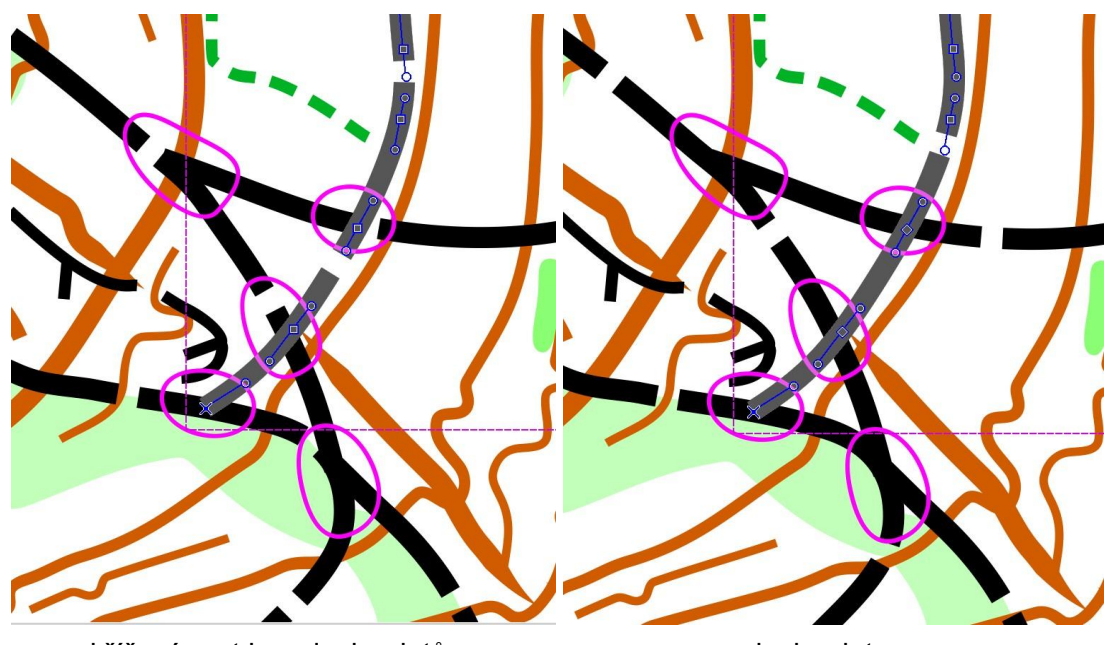

křížení cest bez dashpointů s dashpointy.

Dash pointy používej u všech linií, které jsou přerušovány (cesty, pomocné vrtevnice, meliorace), a u linií, které obsahují takzvané tagy (např. fousy směřující dovnitř plotu).

- V případě **mapování ve skupině**, je doporučena alespoň krátká společná pochůzka terénem pro sladění klasifikace před započetím mapování. Cca v půlce mapování je vhodné provést druhou pochůzku už na základě hotové kresby.
- Dodržuj **homogenní pojetí** mapování všech objektů po celé ploše prostoru, i když se členitost v rámci prostoru mění.
- Pro **kreslení krátkých linií** platí pouze pokud budeš mapu nakreslenou v Mapperu na závěr převádět do Ocadu, pokud mapu ponecháš pouze v Mapperu problematiku v tomto odstavci neřeš) Např. u krátkých odboček meliorací si zkopíruj a přejmenuj symbol potoka (č.305) a používej tuto kopii. Hlavně nedopusť používání značky, pro co nebyla vytvořena - stává se, že právě krátké meliorace jsou kresleny značkou pro poledníky - pak přijde čas na revizi mapy a už někdo jiný poledníky smaže, aby vygeneroval aktuálnější a smaže při tom i zmíněné krátké odbočky meliorací. Podobná věc se stává i s průseky. Když už jsi do tohoto přinucen, tak symbol zkopíruj a přejmenuj jaký význam symbol má.
- Neodbývej kresbu. **Čistá kresba** napomáhá k lepší čitelnosti mapy. Proto při kreslení používej funkci přichytávání.

## Jednotlivé vybrané značky

V členitých terénech, kde se nachází velké množství objektů, které bys rád nakreslil do mapy se stává, že zdaleka ne všechny objekty se do mapy vejdou a hlavně je problém i s určením toho, jaký objekt mapovat a jaký už ne. Pak přichází na řadu generalizace a řiď se pravidlem: pokud si nejsi jistý způsobem klasifikace, **nevíš**, jak co a kolik toho mapovat =

**nemapuj nic**. Pokud se rozhodneš nějaký objekt v takto členité oblasti vypíchnout, musí být v terénu opravdu výrazný a identifikovatelný na první pohled.

- **množství kamenů a srázků** znemožňuje jejich čitelné zobrazení v mapě = černé "střepy" (černý nepravidelný trojúhelník),

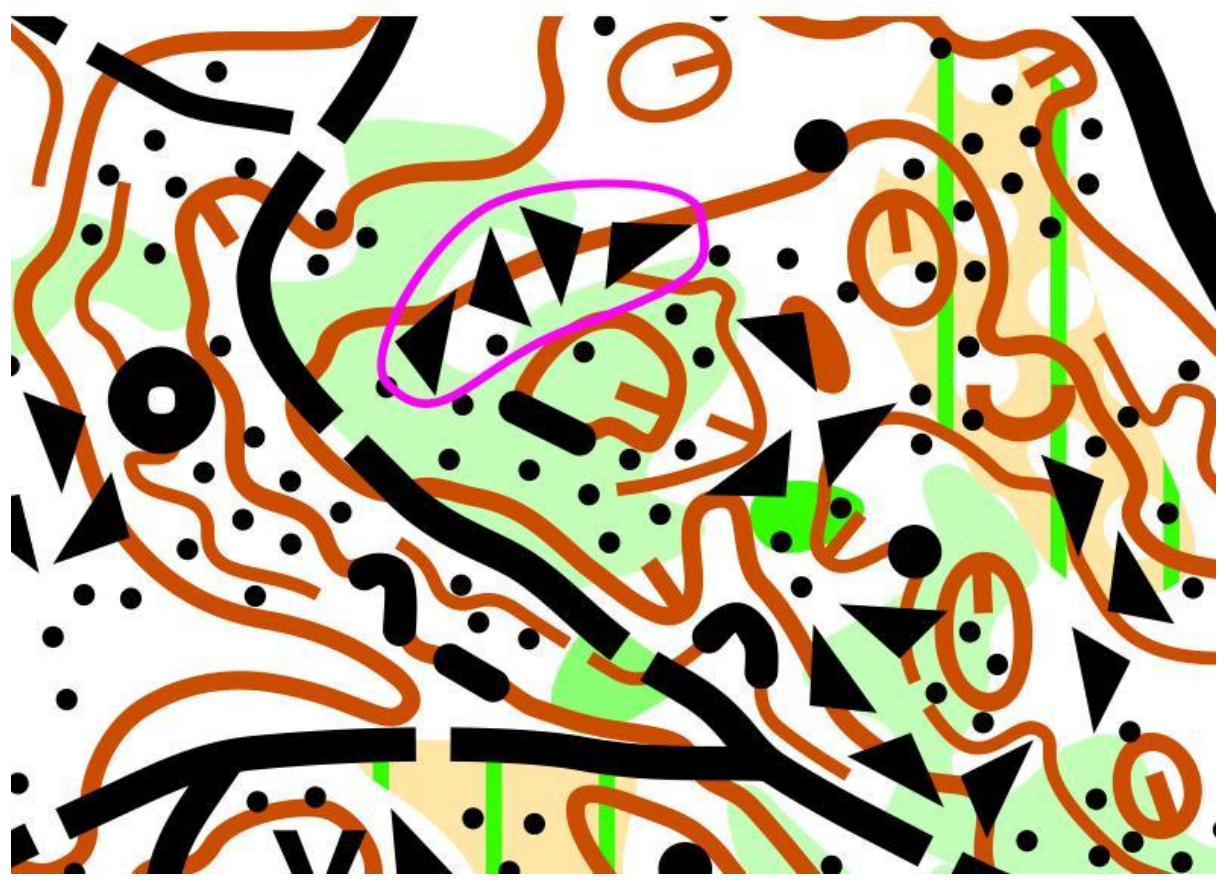

příklad použití černých "střepů" v členité vápencové oblasti, kde již není možné kameny a srázky z důvodu čitelnosti mapovat,

- **množství kupek, jam**, jiných terénních útvarů znemožňuje jejich čitelné zobrazení v mapě, použij rozbitý povrch hnědými tečky.

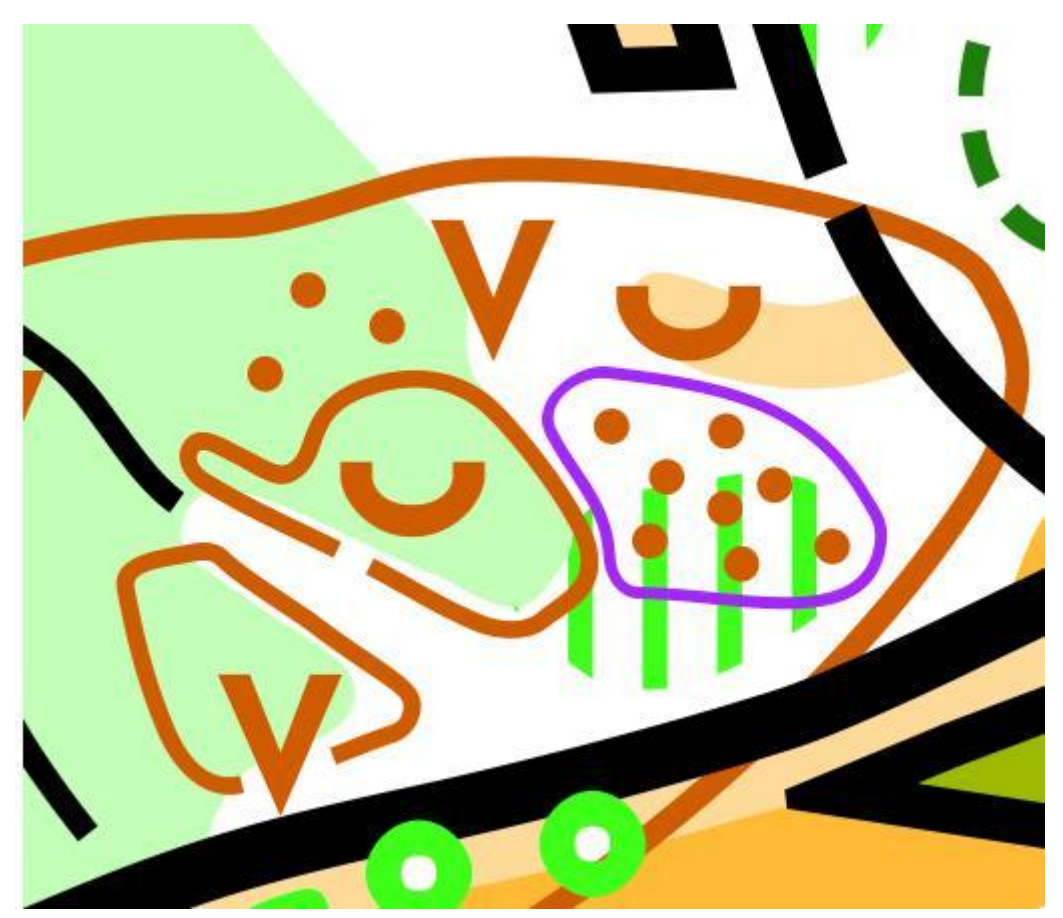

použití značky rozbitého povrchu.

Pokud bys kreslil kupu vrstevnicí, avšak její zobrazená plocha je stejná jako bodová značka kupy, použij tu bodovou.

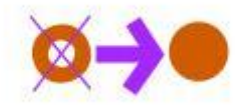

- **Kámen** v ISOM2017-2 již nemá určenou minimální výšku, ale jen doporučenou >1m. Mapování kamenů o výšce nedosahující ani ke kolenům, již bývá poněkud extravagantní, obzvláště, pokud většina kamenů v mapovaném prostoru výšky 1m dosahuje.
- **Skalní srázky** dbej, aby Ti srázky nevlály ve vzduchu vždy přes něj veď vrstevnici. Když na srázek nevyjde hlavní vrstvnice, použij alespoň pomocnou vrstevnici, podobně jako na obrázcíxh níže:

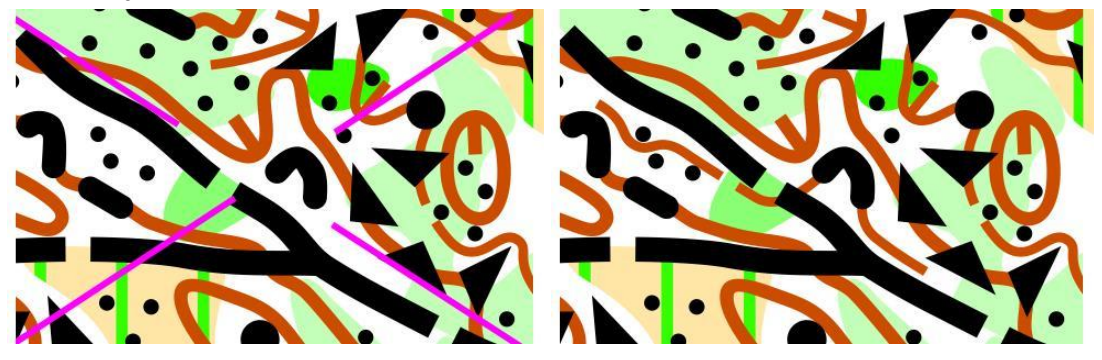

U nás se sráz s fousy používá pouze, pokud spád srázu není zřejmý ze znázornění terénu. Srázy mohou mít kulaté i ostré (ploché) zakončení.

Dbej na minimální velikost. Např.: srázek výšky cca 1m a délky 3 - v terénu chudém na skalky ok, ale do mapy jej musíš nakreslit s délkou 9m, aby byl po vytištění čitelný a nebyl zaměnitelný za nějakou černou tečku.

- **Kamenné pole** - platí stéjné limity průchodnosti plochou této značky jako pro hustníky. Nepoužívej jednu tečku kamenného pole samostatně, musí bý minimálně tři u sebe. Není možné podměrečný kámen mapovat jednou tečkou kamenného pole -> nemapuj nic. V klíči jsou připravené plošné značky pro kamenná pole, lze jej použít. Avšak tyto plošné značky neberou v potaz okolní kresbu. Proto v případě kolize s jinou černou (kameny, srázky), nebo hnědou (vrstevnice) kresbou, je třeba řezat do této plochy díry, aby nevznikala nečitelná kresba, viz. výřezy níže. Nejčistější řešení bývá plochu klasifikovanou jako kamenné pole nakreslit příslušnou plošnou značkou kamenného pole, jako předlohu pro stanovení hustoty ručně umísťovaných samotných teček kamenného pole. Jelikož umisťování samotných teček kamenného pole provádí mapař sám, tečkuje jen tam, kde nehrozí slévání teček kamenného pole s jinými objekty. Plochu kamenného pole (předlohu hustoty) po ručním otečkování smazat.

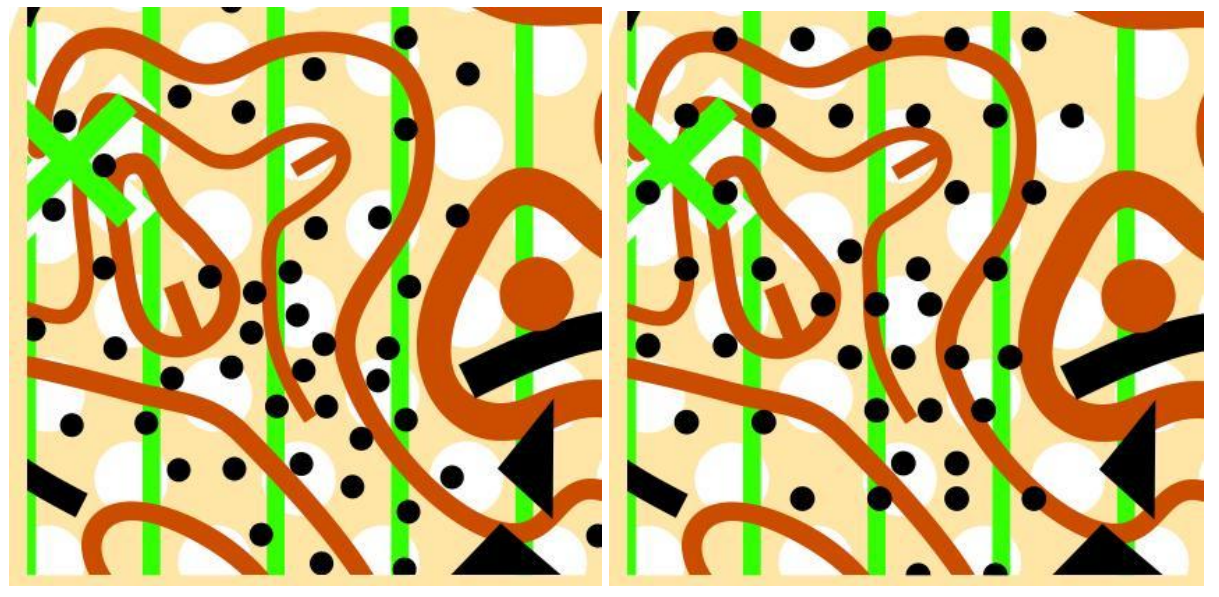

Otečkováno ručně - vypadá přirozeněji Otečkováno plochou-tečka padne kam padne

- 
- **Vrstevnice** neboj se s nimi pracovat jejich průběh dle podkladů je matematicky přesný, avšak lidské oko může vidět výrazný terénní objekt výše/níže. V případech, kdy laserové skenování má nízkou kvalitu (např. vlivem hustého vegetačního pokryvu), je dokonce nutné vrstevnice upravit pro správné zachycení tvarů.

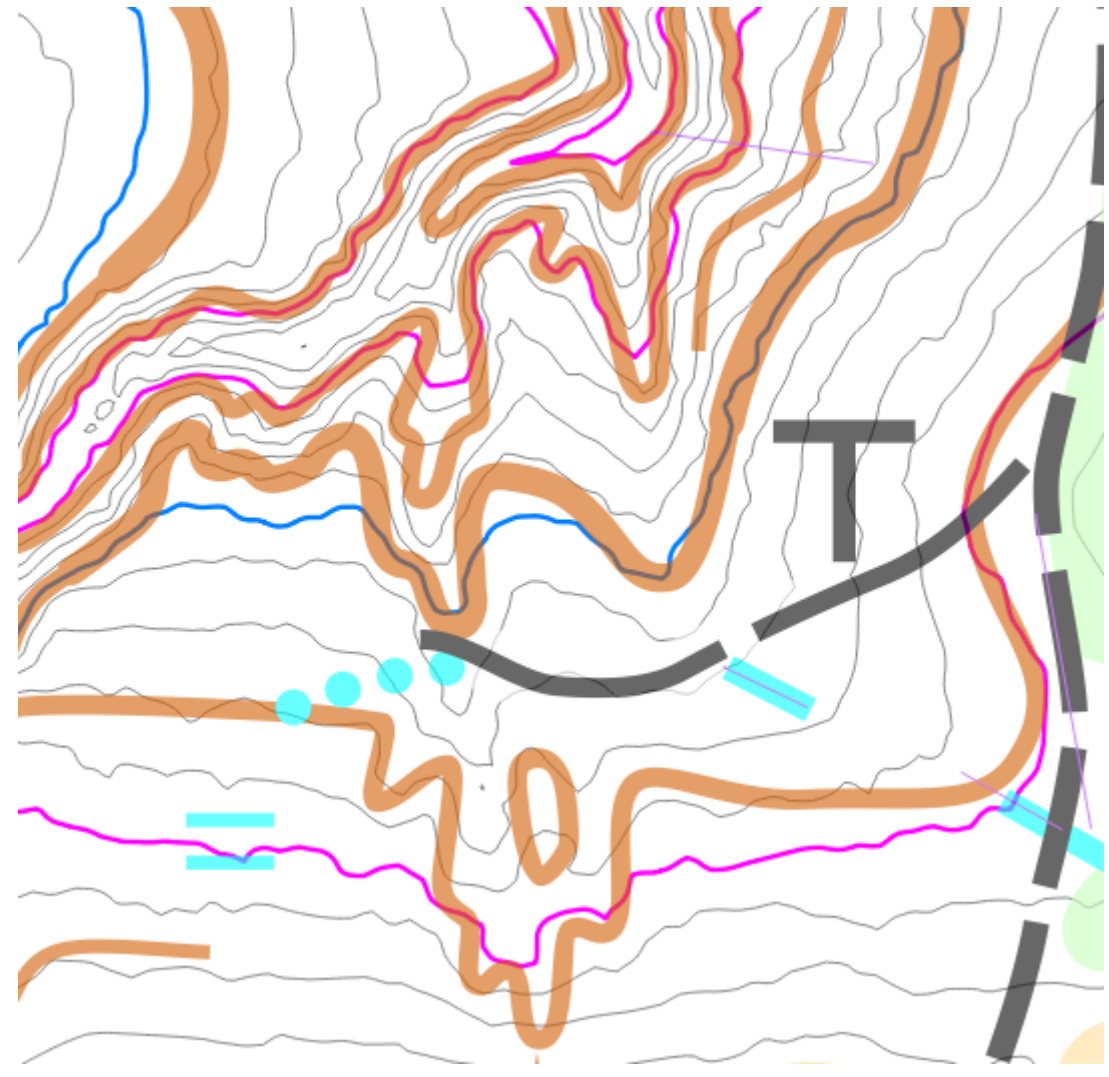

Příklad posunu matematicky přesného průběhu vrstevnic na výstižnější průběh - ružová e=5m, modrá e=25m, šedá e=1m.

Když Ti zrovna vyšla silná vrstevnice (č.102) do oblasti, kde je pro její šířku málo místa, silnou vrstevnici přeruš a použij slabší vrstevnici (č.101):

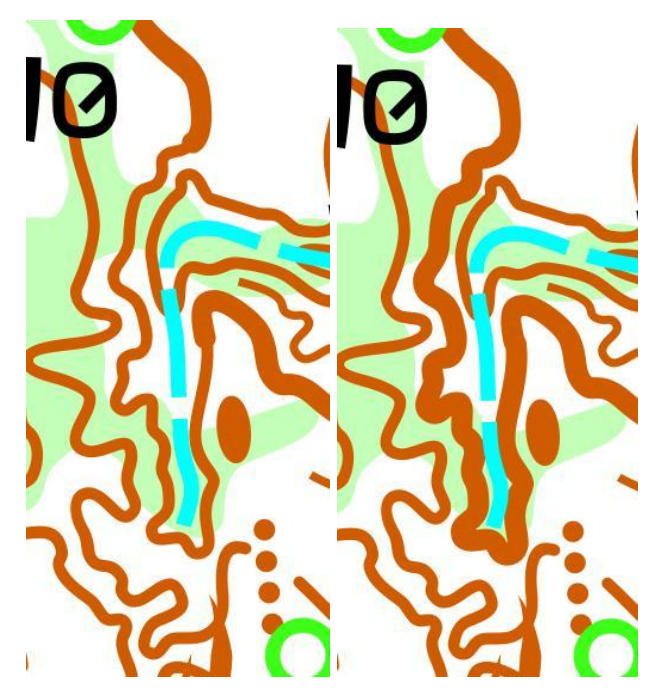

použití tenké vrstevnice místo silné vlevo, vpravo provedení se silnou vrstevnicí.

Základní vrstevnice přerušuj pouze v nutných případech, nejnutnější např.: křížení s mělkou rýhou, u sprintové mapy křížení se schodištěm. V obou případech z důvodu lepší čitelnosti kresby. V případě křížení se schodišťi hrozí slití s kresbou schodů do neschůdného srázku.

- **Pomocné vrstevnice:** zákaz používání dvou pomocných vrstevnic nad sebou:

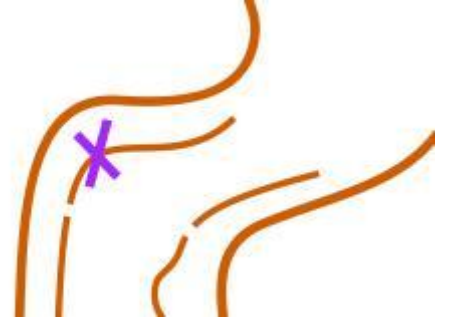

Pomocné vrstevnice používej pro výrazné terénní objekty, které nelze z důvodu velikosti znázornit bodovou terénní značkou, případně pro zdůraznění terénních hran. Pokud je v rozumných mezích možné použít základní/hlavní vrstevnice, místo pomocných, učiň tak a s pomocnými šetři. Snaž se vyhýbat příliš dlouhým pomocným vrstevnicím. Pokud jsou dvě kratší vedle sebe, že na sebe skoro navazují - spoj je.

- **Spádnice** se používají převážně na negativní tvary tj. údolíčka někdy, závrty vždy, do sedel - vždy, na kupy se nepoužívají.
- **Bažina** (č.308) bývá na rozdíl od nezřetelné bažiny (č.310) často doprovázena (kombinací s) divokým otevřeným prostorem (č.403). A při překonávní plochy (č. 308) by to mělo "čvachtat".
- **Privát** olivově zelená značka č. 520 Oblast se zákazem vstupu by měl mít nějaké ohraničení, kterého si běžíci závodník určitě v mapě všimne. Extrémně důležité

především pro závodníky s poruchou barvocitu, běh privátem totiž znamená diskvalifikaci. K ohraničení privátu slouží značka č. 520.1 - silná černá čára. Vyskytují se však situace, kde není možné čáru o šířce symbolu 520.1 z důvodu čitelnosti aplikovat do mapy. V tomto případě zkus použít překonatelný plot a pokud ani to nepomůže, zkopíruj a přejmenuj si symbol pro okraj pole (č.415) a použij alespoň ten.

- V případě **hustníků**, kde se nevýrazně střídají malé oblasti s různou průběžností, někdy s příměsí podměrečných světlinek, plochu zgeneralizuj do jedné barvy, v opačném případě se ve vykreslených plochách stejně nikdo nevyzná - zde jsou Ti nápovědou minimální plochy porostových značek - pokud je objekt nesplňuje tak je nemapuj.

Hustníky slouží k vyjadřování průchodnosti terénem, nikoli ke sdělení, že právě tento porost působí opticky jinak, než porost sousední. Pokud se oběma porosty běží stejně rychle - musí mít použitou stejnou značku (barvu) i když opticky mohou vypadat zcela jinak. Pokud je rozhraní mezi těmito porosty výrazné, použij rozhraní porostů.

Dodržuj stupně průběžnosti homogenně po celé mapované ploše.

V našich lesích se z pravidla vyskytuje minimum nejtmavějších hustníků.

- **Rozhraní** v lese mapuj opravdu jen ta výrazná linie by měla být schopna vést běžce daným směrem. Pokud je na kraji lesa louka, použij zeleně čárkované, nebo černě tečkované rozhraní. Pokud je na kraji lesa pole, použij rozhraní černou linií.
- **Výrazné stromy** jen opravdu výrazné jednoznačně určitelné za běhu.
- **Vývraty** od 1.5m výšky a zpravidla se domluvit se stavitelem, zda mapovat čerstvě padlé neodříznuté. Pokud vyvrácené stromy (skupina) tvoří významnou překážku v běhu, pak se mapují jako hustý podrost, případně hustníkem.
- **- Semiopen (bílý)** ač by to tak nemělo být, pojetí značky semiopen je v rámci států zvykově proměnlivé. U nás se značka semiopen používá na porosty, kde by seveřan viděl ještě bílý les a tam kde my máme 50% žlutou (pasekovou), by seveřan mohl vidět již semiopen. Ve Skandinávii proto mapuj jako semiopen porosty až cca od 1,5 metru výše stromů. A to jen v případě, že tam takové keře a stromy pokrývají rozptýleně cca 50% plochy. Tj. když je tam pár vysokých borovic, neznamená to, že jde o semiopen. Mapuj 50% žlutou jen čerstvé paseky a moc toho na ní neroste. U nás a dále na jih je pojetí značky semiopen podobnější spíše našemu. Určitě nic nezkazíš, pokud se na požadované pojetí značky semiopen zeptáš zadavatele, nebo mapařů se zkušenostmi z dané země, respektive si prohlídni pár map po okolí a nasaj "atmosféru".

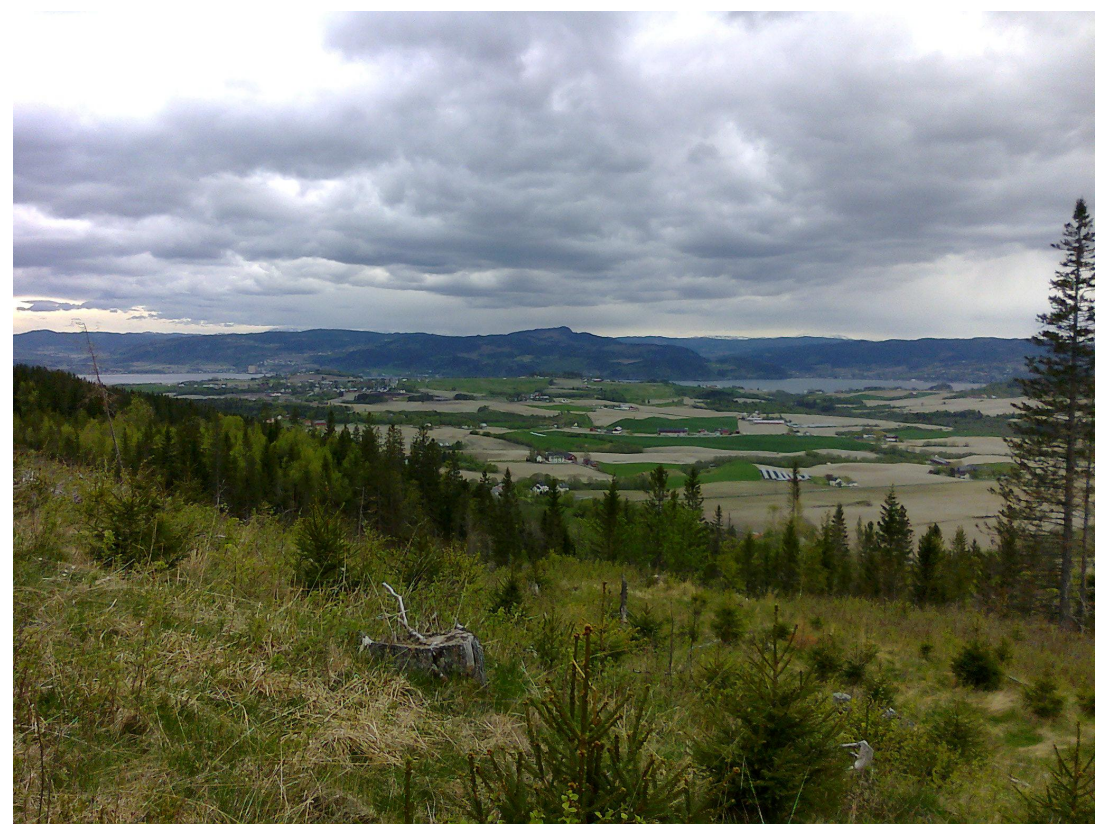

Tento porost ve Skandinávi lze již považovat za semiopen, u nás by toto pojetí bylo nezvyklé a bylo by mapováno pasekou (50%žlutou). Foto: Storheia (Norway).

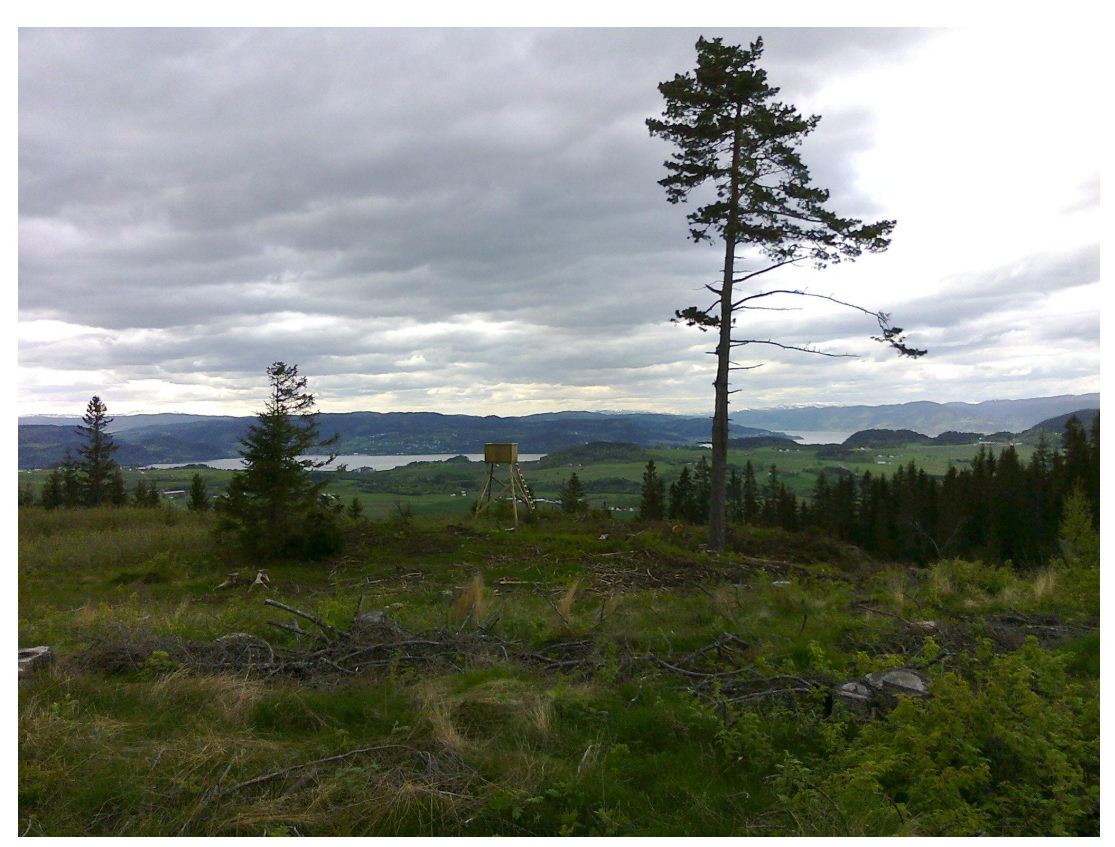

Příklad paseky (50%žluté) v Norsku. Stromy na fotce ignorovány. Foto: Storheia (Norway).